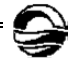

УДК 004.93:550.8

# *К.С. Алсынбаев, А.В. Козлов*

## **СРЕДСТВА РАСПОЗНАВАНИЯ И ВИЗУАЛИЗАЦИИ РАЗЛОМОВ И ЗОН ТЕХНОГЕННОЙ ТРЕЩИНОВАТОСТИ НА ОСНОВЕ ОБРАБОТКИ ДАННЫХ МИКРОСЕЙСМИЧЕСКОГО МОНИТОРИНГА**

*127 127 Излагается подход к созданию программного средства для обработки данных микросейсмического мониторинга, представленного облаком точек. Первая версия разработки («Программа визуализации геофизических данных и выделения разломов») позволяет параметрически визуализировать точки микросейсмической активности, контекстную информацию, а также распознавать кусочно-линейные трещиноватости и разломы, актуализируя их в виде плоских полигонов в трехмерном пространстве. Предлагаются подходы к разработке алгоритмов распознавания разломов и других объектов горной природы.* 

> *The article describes the approach to development of software for processing of micro-seismic monitoring data represented by point cloud. The first version of the development «Software for geophysical data visualization and faults detection» allows for parametric visualization of micro-seismic activity points and contextual information, piecewise linear fractures and faults recognition actualizing them in the form of flat landfills in 3D space. Approaches to faults and other rock objects recognition algorithms design are proposed.*

**Ключевые слова:** микросейсмический мониторинг, облако точек, разломы, среда визуализации, аппроксимация, метод наименьших квадратов, выпуклая оболочка, алгоритмы распознавания.

**Key words:** micro-seismic monitoring, a point cloud, faults, visual environment, approximation, a least square method, a convex shell, recognition algorithms.

Развитие средств аналого-цифровых преобразований, переводящих в цифровой вид массивы различных параметров окружающего мира, в частности геофизических данных, приводит к лавинообразному росту объемов информации о различных аспектах моделируемой в компьютерах изучаемой среды. Для исследователя или пользователя систем производственной обработки становятся проблематичными манипуляции с исходными данными. В связи с этим необходима их агрегация, приведение материала к интегрированному виду, реализованному в виде объектов, принятых в области исследования, структурно или логически связанных с другими объектами, принятых в контексте данной научной или производственной деятельности.

В геофизических исследованиях необходима структуризация и визуализация данных, которые поступают в виде множеств (облаков) точек повышенной энергии, получаемых в результате микросейсмических измерений земных пород. Определенные сгущения и их протя-

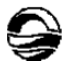

женности свидетельствуют о неоднородностях и трещинах в земных породах, весьма важных в геофизических и геологических поисках.

В настоящее время алгоритмы обработки облаков точек различной природы (например, лидарных измерений) активно разрабатываются во всем мире. Однако есть важное отличие: облака точек, полученные при помощи лазерных технологий, от облаков точек, полученных в результате обработки микросейсмических данных. В первом случае трехмерные точки отражают поверхности объектов, во втором — трехмерную объемную структуру объектов сред. Программная обработка в первом случае ставит целью реконструкцию поверхности, во-втором распознавание трехмерных объектов.

*128 128* Технология микросейсмического мониторинга месторождений углеводородов основана на регистрации и выявлении зон повышенной микросейсмической эмиссии. Сейсмоакустическая эмиссия возникает в геологической среде за счет изменения ее напряженного состояния, которое связано как с естественными факторами, так и с влиянием различных техногенных воздействий, осуществляемых с поверхности либо в скважине.

В НИИ прикладной математики и математической геофизики БФУ им. И. Канта (далее НИИ ПИиМГ БФУ) проводятся работы по микросейсмическому мониторингу месторождений углеводородов. Составной частью технологии является мобильный программно-аппаратный комплекс (МПАК), оборудованный современными средствами регистрации, передачи и обработки данных. Для обработки данных микросейсмического мониторинга в НИИ ПИиМГ БФУ разработана программа, основанная на решении обратной кинематической задачи [1]. Выходными данными программы служат облака точек микросейсмического мониторинга с указанием кинематической энергии, скорости и времени приема информации [2].

Заключительный этап микросейсмических работ — интерпретация и визуализация результатов обработки. Важной компонентой геофизического анализа выступает использование проблемно ориентированной среды, которая позволяет интегрировать разнородные геологические, геофизические, геодезические, географические данные, интерактивно визуализировать их в трехмерных и двумерных проекциях, управлять функциями автоматического анализа и создавать отчеты. Для этих целей используют специализированные или универсальные программные продукты. Наиболее мощный инструмент — специализированный пакет KINGDOM Suite (HIS, США), нередко используются ArcGIS (ESRI, США), в частности модули и средства трехмерных представлений (ArcScene).

KINGDOM позволяет настроить визуальную среду, загрузить геологические или промышленные данные в общепринятых форматах (инклиметрии скважин, результаты обработки сейсмоданных и др.). Выделение плоскостей разломов осуществляется на основе комбинации ручных и автоматических действий: визуально ищется сгущение точек претендент на разлом, отсекается лишнее, далее автоматически ищется плоскость, аппроксимирующая выделенное подмножество точек.

Практика показывает, что хотя работа в специализированных продуктах (Kingdom) удобна и производительна, в то же время по различным причинам (оптимизация расходов, большие возможности по использованию ДДЗЗ и картографических данных, традиции) очень многие геофизики используют продукты линейки ArcGIS. Модели данных ArcGIS и модуль ArcScene позволяют интерактивно воспроизводить облака точек, подготовленную контекстную информацию и произвольные геоданные в любой корректной картографической проекции. На рисунке 1 представлен примеры визуализации облаков точек микросейсмического мониторинга в среде ArcScene ArcGIS, используемые в исследованиях НИИ ПИиМГ БФУ.

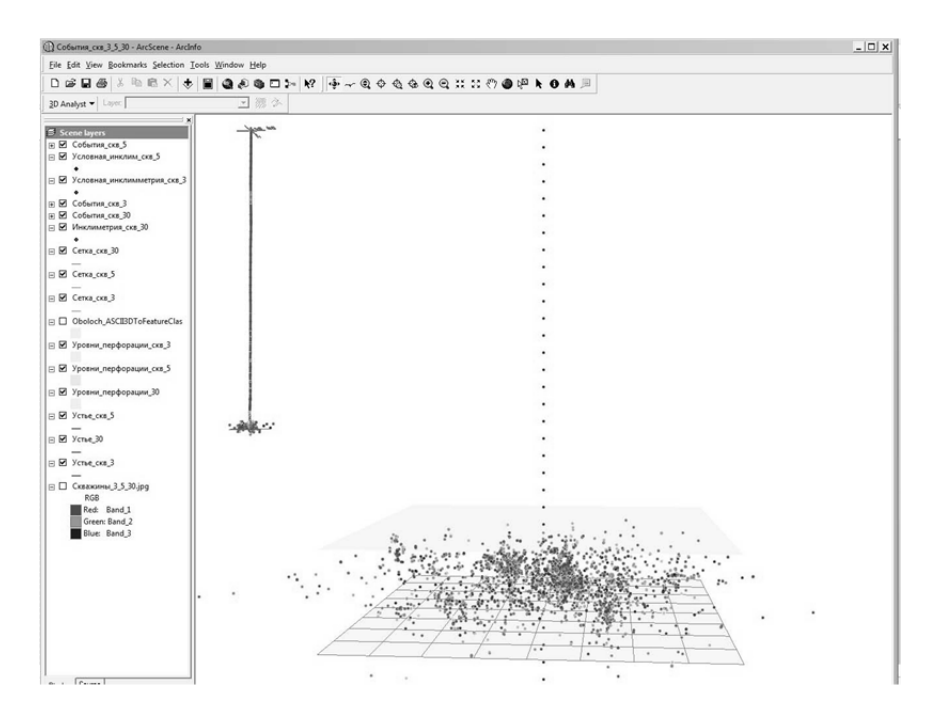

Рис. 1. Визуализация облаков точек в ArcGIS ArcScene вместе с контекстной информацией

Один из крупных недостатков использования этих коммерческих продуктов - невозможность отчуждения полученных результатов в виде интерактивных трехмерных продуктов, например, для использования заказчиком работ в силу высокой стоимости полнофункциональных продуктов и отсутствию бесплатных просмотрщиков. Так, несмотря на то что в составе ArcGIS имеется свободно доступный выовер ArcReader, ArcGIS не имеет средств публикации проектов ArcScene, а только проектов ArcGlobe, который, однако, не приспособлен для манипуляции крупномасштабными данными. Также отметим, что в ряде случаев автоматизированное («полуавтоматическое») выделение трещин не является эффективным. Причины - большой объем точек, препятствующий обозрению относительно небольших неоднородностей пород, невысокая производительность и неудобство трехмерного редактирования, возможность оконтуривания разломов только простыми геометрическими фигурами, как правило, плоскими прямоугольниками в трехмерном пространстве. Немаловажно, что версии зарубежных программных продуктов (тот же KINGDOM), представляющих сравнительно небольшие

129

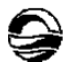

средства автоматизации выделения плоских разломов, очень дороги один экземпляр стоит несколько миллионов рублей.

*130 130* схему расходования средств на приобретение таких программных про-Таким образом, целесообразно проведение исследований и разработок программных средств для обработки облаков точек в трехмерном пространстве, полученных на основе дешифрирования микросейсмических сигналов для формирования геометрических образов (актуализации) этих объектов для размещения и визуализации в проблемноориентированных средах с целью создания новых средств интерпретации геолого-геофизической информации. Такие средства должны обеспечить развитие производительной автоматической интерпретации данных, обеспечивать потенциальным потребителям более гибкую дуктов; в частности, наряду с коммерческими полнофункциональными средствами представлять бесплатные вьюверы облаков точек, контекстную информацию и выделенные объекты горной природы.

В НИИ ПИиМГ БФУ ведутся исследования и работы по созданию как алгоритмов распознавания и актуализации объектов горной природы на основе обработки облаков точек микросейсмического мониторинга, так и вьювера для облака точек, контекстной горно-геологической информации и геометрических актуализированных объектов природы, таких как трещиноватости и объемные формы. Результаты распознавания могут быть визуализированы и в общепринятых средах, например ArcGIS ArcScene, и в разработанном вьювере.

Распознавание объектов горной природы основывается на следующих предположениях.

В первую очередь микросейсмический мониторинг выявляет зоны трещиноватости, поскольку основными источниками эмиссии служат гидродинамические процессы. В то же время имеются источники иной природы, например буровые инструменты или насосное оборудование скважин. Трещиноватости и разломы характеризуются наличием сгущений точек в облаке, отражающем локально линейные участки. Некоторые разломы могут состоять из нескольких смежных локальных зон линейного характера.

Установление зон сгущений в облаке точек базируется на вычислении плотности для каждой точки облака, статистическом анализе, последующей фильтрации и проведении кластерного анализа. Для повышения вычислительной эффективности для множеств с большим количеством необходимо провести экспериментальные работы по предварительному анализу на генерализованном облаке точек.

Дальнейший поиск осуществляется на подмножестве облака точек с заданным уровнем плотности. Методами кластерного анализа выделяются изолированные фрагменты для локализованного поиска. Отметим, что каждый из кластеров может порождать несколько плоскостей, кластеризация проводится для снижения объема последующих вычислений по линейной аппроксимации множеств точек.

Следующий шаг — линейная аппроксимация локальных сгущений точек. В первой версии алгоритма используется модифицированный ме-

тод наименьших квадратов (M-estimators), в дальнейшем предполагается экспериментальный поиск наиболее подходящих методов. Наряду с точным решением задач аппроксимации применяется усеченный поиск приближений путем последовательного перебора плоскостями-претендентами, проходящими через последовательность подмножества точек выделенного кластера, чтобы избежать проблем решения линейного уравнения большой размерности. Перебор осуществляется на основе порождения плоскостей - перпендикуляров к вектору, проходящему через точку-претендента. Множество таких векторов составляют конус возможных нормалей. Конечный набор концов таких векторов с условием равномерной представленности можно изобразить в виде фрагмента сферы. На рисунке 2 показан процесс нахождения оптимальной плоскости с посредством точек фрагмента сферы (набора концов перебираемых нормалей) с шагом 2 градуса (в реальной программе графические объекты не порождаются).

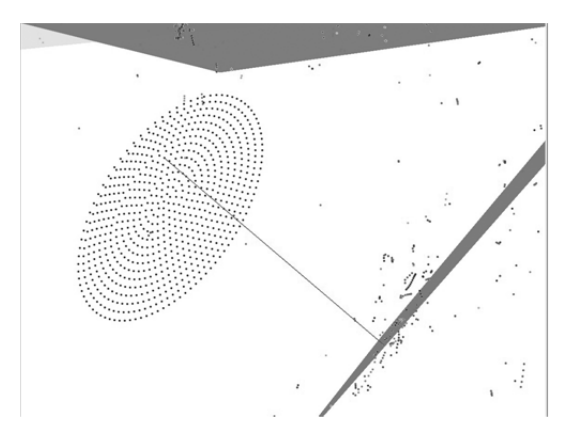

Рис. 2. Использование набора равномерных точек на фрагменте сферы вокруг точки-претендента для поиска оптимальной плоскости.

В качестве аппроксимирующей плоскости выбирается та, которая обеспечивает минимизацию функции  $\sum (r^2 / (r^2 + \sigma^2))$  (сумма по точкам аппроксимируемого множества), где r - расстояние от произвольной точки выделенного кластера до плоскости, о - параметр для подавления шумов.

После определения оптимальной аппроксимирующей плоскости для заданного шага нормалей (изначально поиск осуществляется для полусферы с шагом в 2-3°) конус нормалей сужается, а шаг уменьшается. Итерации повторяются до некоторого заданного порога.

Для найденной оптимальной плоскости строится выпуклая оболочка проекций аппроксимированного множества точек, из которых удалены шумовые, определяемые по критерию расстояния от плоскости. Минимальная выпуклая оболочка строится алгоритмом Грэхэма или Джарвиса.

На рисунке 3 представлен результат работы экспериментальной программы по выделению зоны трещиноватости в виде выпуклой оболочки линейного участка, визуализированный в среде ArcScene ArcGIS.

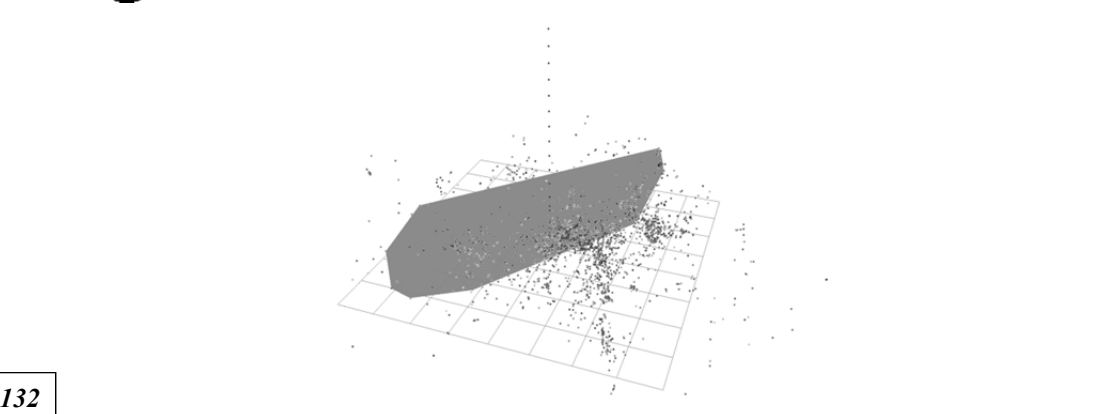

Рис. 3. Автоматическое выделение разлома экспериментальной программой и визуализация выпуклой оболочки выделенной зоны в ArcScene

В целом поиск кусочно-линейных прообразов разломов и трещиноватостей разбивается на следующие шаги:

 Фильтрация исходного облака точек на те, плотность которых выше заданного порога. Для вычисления значения порога в дальнейшем планируется использовать статистику плотностей точек облака с определением точки перегиба значений плотностей.

 Разбиение множества полученных точек на кластеры по геометрической близости точек.

 Вычисление ядра аппроксимирующей плоскости в кластере (аппроксимируется, возможно, фрагмент зоны сгущения). Критерий размещение ядра внутри сферы заданной сферы и наличие высокоэффективной аппроксимирующей плоскости чистым методом наименьших квадратов (без учета наличия шумов).

 Поиск аппроксимирующей плоскости, проходящей через центральную зону ядра с использованием модифицированного метода наименьших квадратов, предполагающего наличие шумов. Такой подход позволит выделить плоскости, аппроксимирующие подмножества точек, порожденных плоской трещиной и отнести к шумам точки, относящиеся к другим трещинам, или те точки, сгущение которых порождено иными причинами (например, работой бурового инструмента).

 Порождение в аппроксимируемых плоскостях выпуклых оболочек проекций аппроксимируемых точек — плоских полигонов в трехмерных пространствах. Удаление из кластера точек, участвующих в порождении полигона. Порождение для каждого полигона элемента структуры данных, предполагающего геометрическую и атрибутивную компоненты. Одним из представлений в алгоритме первой версии используются трехмерные шейп-файлы.

 Итеративный процесс порождения полигонов в уменьшающемся кластере, пока данный процесс возможен.

 Группирование близких полигонов по критерию близости углов между нормалями и геометрической близости полигонов. Отражение группировки полигонов в атрибутивной части представления объектов.

При разработке алгоритмов в качестве самостоятельных создаются версии функций, обеспечивающих только операции фильтрации, поиска полигонов при заданных исходных точках, объединения полигонов в группы. Такие функции необходимы для создания технологических цепочек полуавтоматического выделения объектов горной природы.

Как ясно из вышесказанного, наряду с функциями поиска плоских полигонов в трехмерном пространстве и кусочно-линейных поверхностей необходима среда для управления этими функциями и интерактивной визуализации. Сформулируем требования к среде.

Функциональный состав среды:

*133 133* его модификаций после операций фильтрации в контекстном окруже- Стилевая интерактивная визуализация исходного облака точек и нии (уровней устья и забоя скважины, инклиметрии скважин, идентификационной информации, мерных линеек, указателей сторон света) с функциями управления сценой (зуммирование, навигация, выбор объектов, позиционирование, измерение).

 Поддержка и визуализация нескольких версий облака в контекстном окружении.

 Стилевая визуализация выделенных объектов горной природы в контекстном окружении, включая исходное облако точек.

 Запуск функций распознавания объектов горной природы в режиме поиска одиночного объекта с параметризацией.

 Запуск функций распознавания; алгоритмы распознавания объектов горной природы в режиме автоматического поиска всех объектов с параметризацией.

Элементы редактирования выделенных объектов.

 Вычисление характеристик заданного выделенного объекта горной природы (например, протяженность, площадь) и создание отчета.

В настоящее время разработана первая версия среды управления и визуализации «Программа визуализации геофизических данных и выделения разломов» (рис. 4).

Дальнейшая разработка предполагает совершенствование функций распознавания, возможность сборки с различными функциями, предполагающими отражение в меню и интерфейсе программы, параметризацию и запуск. Реализации могут представлять собой полнофункциональную коммерческую версию и облегченный бесплатный вьювер для визуализации исходного облака и результатов интерпретации.

Рассматривается также вариант использования в качестве среды для управления функциями распознавания и интерактивной визуализации горно-геологических объектов модуль ArcScene системы ArcGIS. Для этого функции распознавания объектов горной природы предполагается оформить как внешние программы для ArcGIS, разработать вспомогательные средства для создания контекстной среды в ArcScene на языке Python, создать новый блок *Toolbox* в панели ArcToolbox для параметризованного вызова функций распознавания разломов и трещиноватостей, загрузки контекстной среды и сервисных функций подготовки контекстной информации.

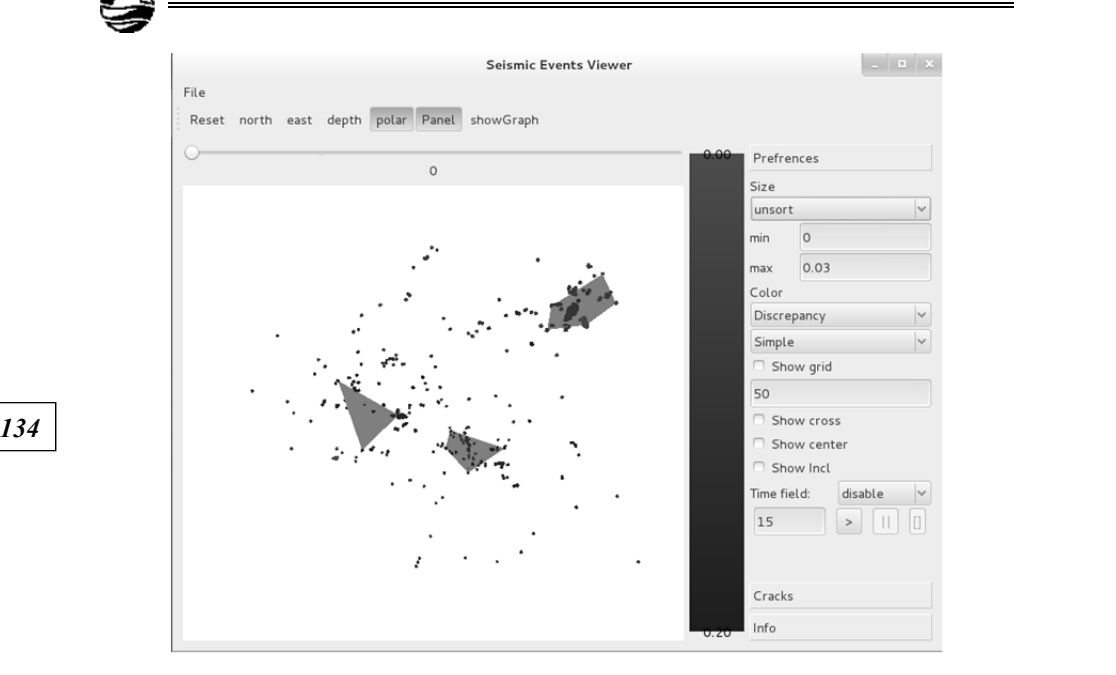

Рис. 4. Пример работы макета программы визуализации геофизических данных и выделения разломов

*Работа выполнена при поддержке РФФИ по гранту 14-07-00699.* 

#### **Список литературы**

1. *Седайкин Р.Д., Козлов А.В., Шмаков Ф.Д*. Программа форматирования и ввода микросейсмической информации «Seismic Converter» (SC) : свидетельство о государственной регистрации программы для ЭВМ №2013613728, 15.04.2013

2. *Шмаков Ф.Д., Козлов А.В., Седайкин Р.Д*. База данных комплекса микросейсмического мониторинга месторождений углеводородов : свидетельство о государственной регистрации базы данных №2013620133, 09.01.2013.

### **Об авторах**

Камил Салихович Алсынбаев — канд. техн. наук, доц., Балтийский федеральный университет им. И. Канта, Калининград.

E-mail: KAlsynbaev@kantiana.ru

Антон Владимирович Козлов — зав. лаб., Балтийский федеральный университет им. И. Канта, Калининград.

E-mail: AnKozlov@kantiana.ru

## **About the authors**

Kamil Alsynbaev — PhD, Ass. Prof., I. Kant Baltic Federal University, Kaliningrad.

E-mail: KAlsynbaev@kantiana.ru

Anton Kozlov — head of the laboratory, I. Kant Baltic Federal University, Kaliningrad.

E-mail: AnKozlov@kantiana.ru